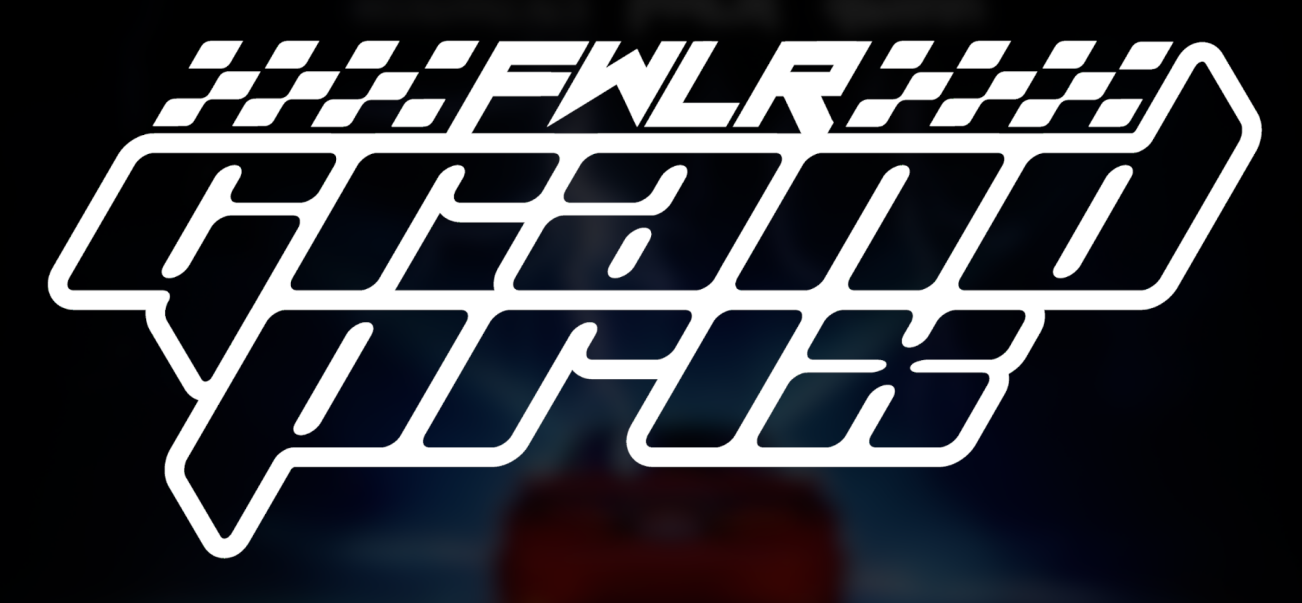

## **RACE #7 - ALREADY GONE STARTS NOW!**

## **PASSWORD:**

Add my "address" to the end of my website **URL. You'll need register as a member ;)** 

Visit http://FWLRmusic.com to learn how to race.

<https://monstercat.ffm.to/alreadygone-opg9>

Looking at 3:09 in the track through a spectrogram reveals this code:

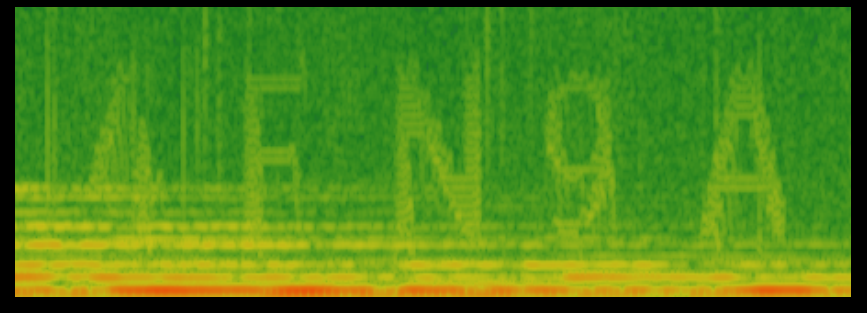

Using this as a bitly link leads you to <http://bit.ly/4FN9A> which leads to the starting line.

The starting line is a folder containing a video. In it, FWLR tells you that the address for his house is 54083-talon-street. Using the starting line hint, you get <https://www.fwlrmusic.com/54083-talon-street>

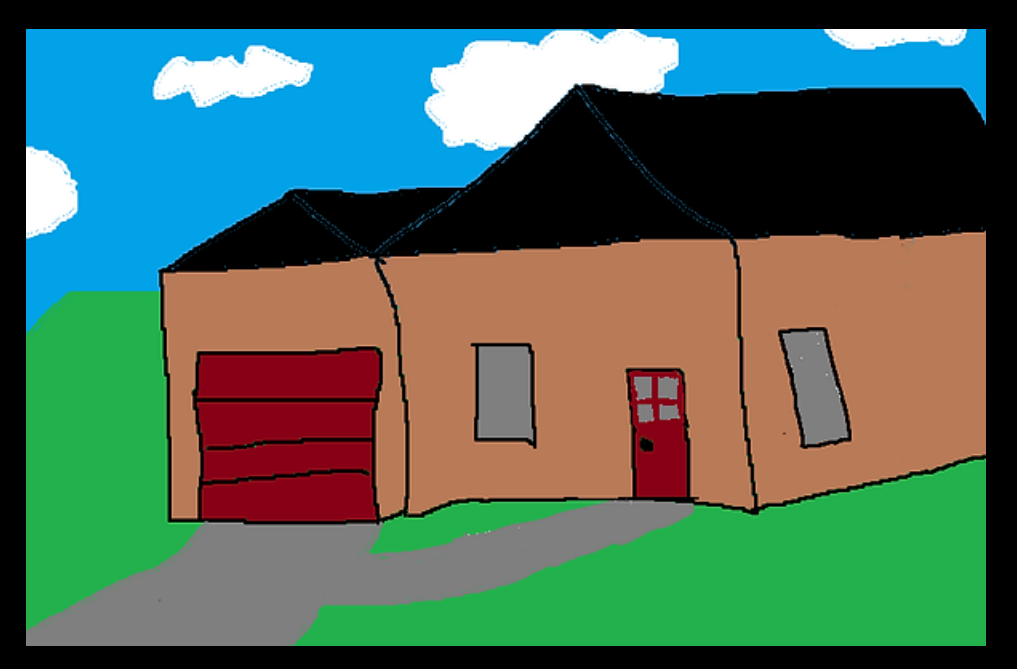

You end up at FWLR's house. To enter, click on the door.

You can navigate the house by clicking objects and rooms to enter them. The small red arrow underneath the images will take you back to the last page.

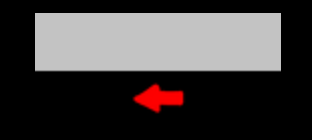

There are multiple places within the house where you need to enter a password, meaning there is some trial and error involved. The first device is the Tablet in the dining room.

To get the tablet password, first click on the photo in the first room.

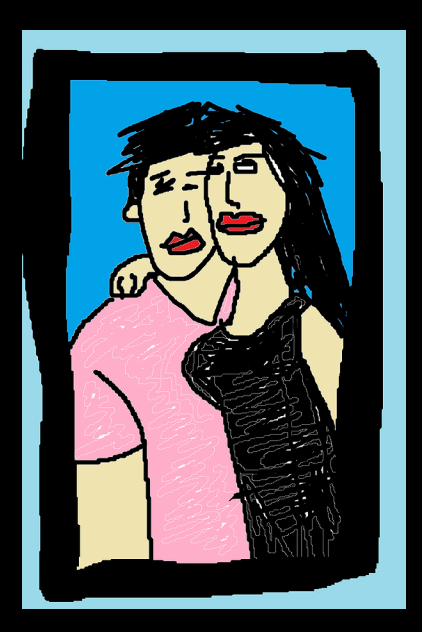

Click on Morgan's eye.

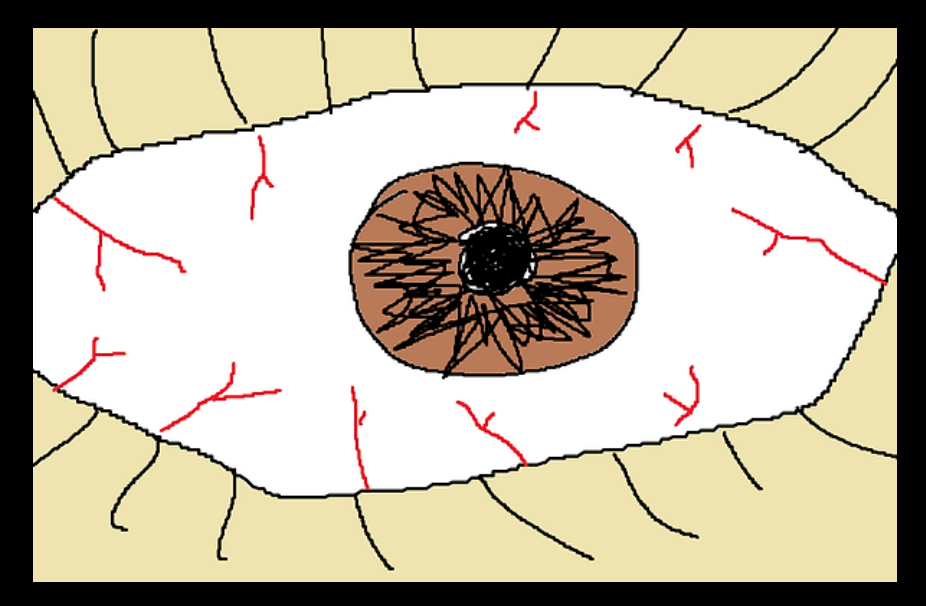

Click on the pupil. Then, hit ctrl+a to highlight all of the text on the page, revealing the hidden text.

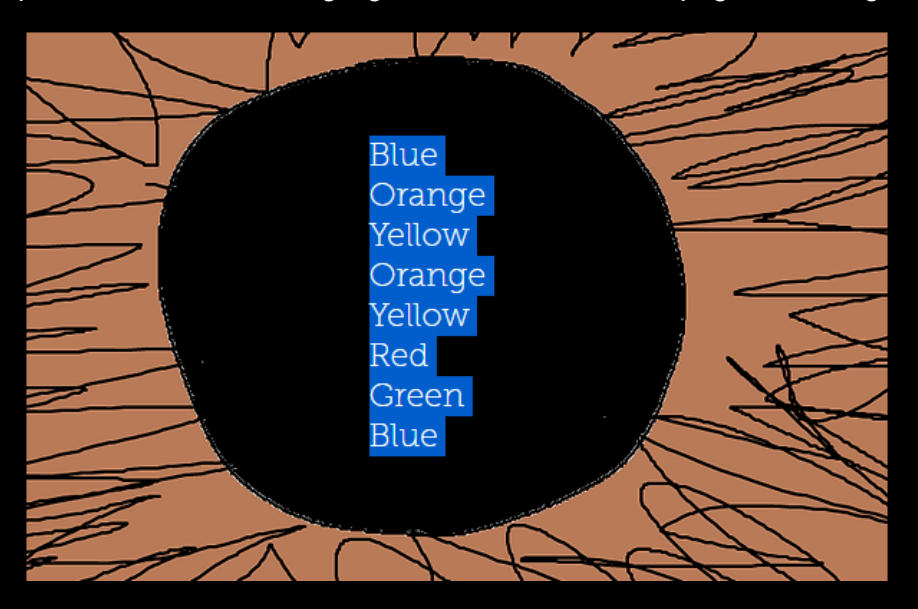

Go to the pantry. Hovering over each box will reveal a letter.

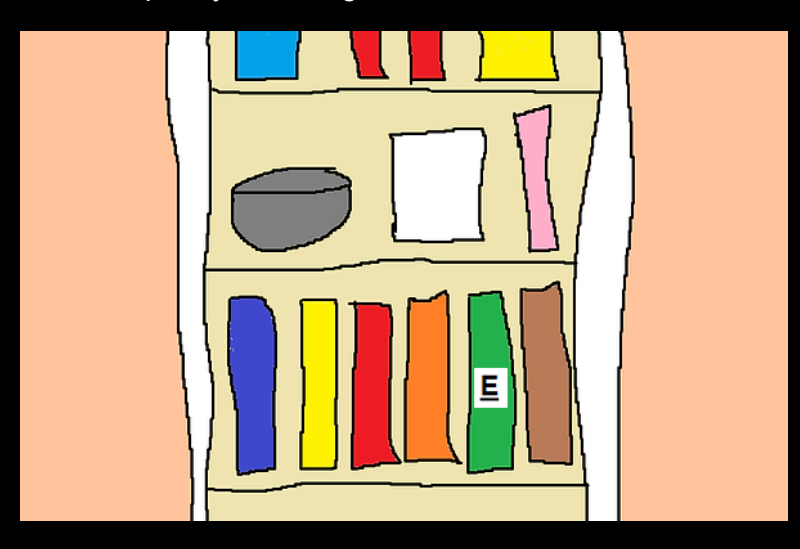

Using the text from the eye, you can use the colors of the boxes to find the code ADBDBCEA. This code unlocks the tablet.

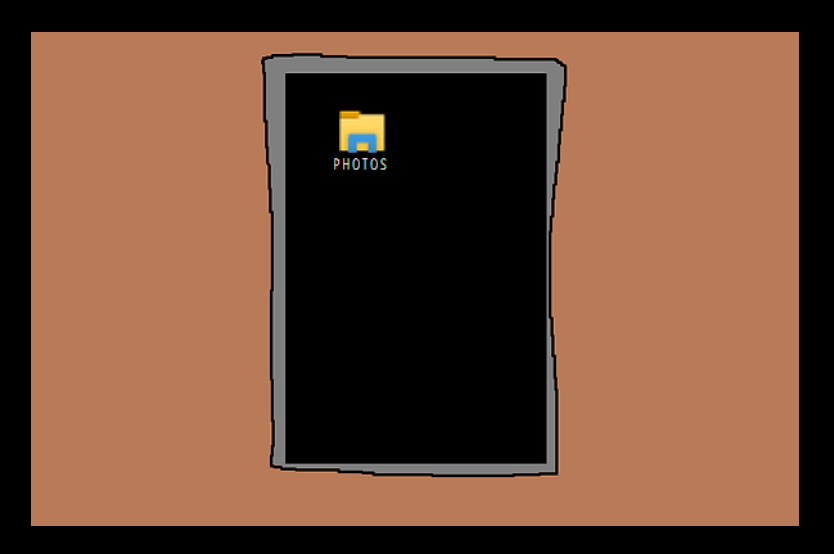

In the tablet, you find this image.

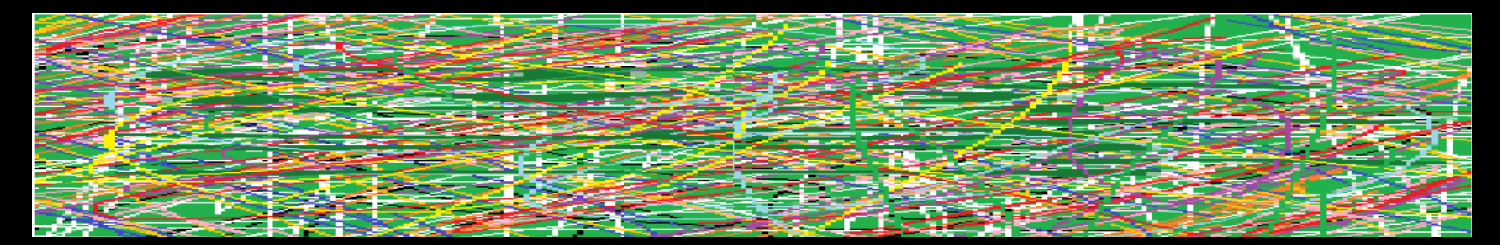

By swapping the width and height of the resolution, you get:

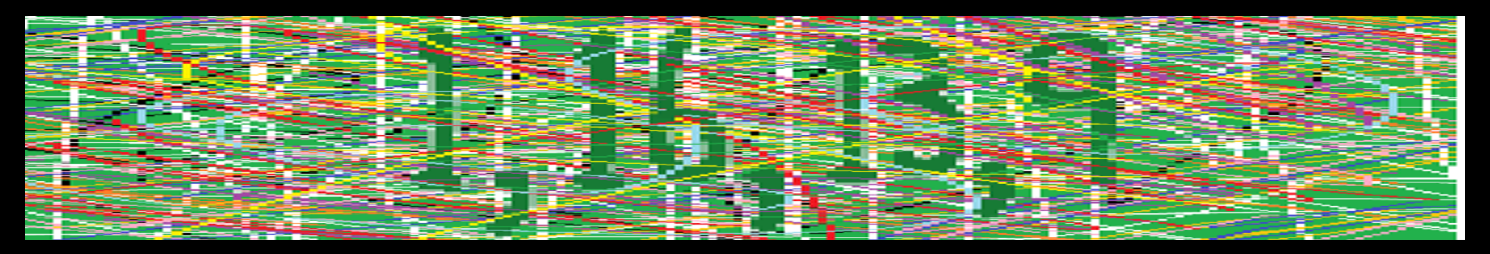

This code is used to solve the tape recorder puzzle, found on the living room table.

When listening to the recording, take the words after 1, 16, 13, and 9 to get the message 'add 3529 after the bathroom'

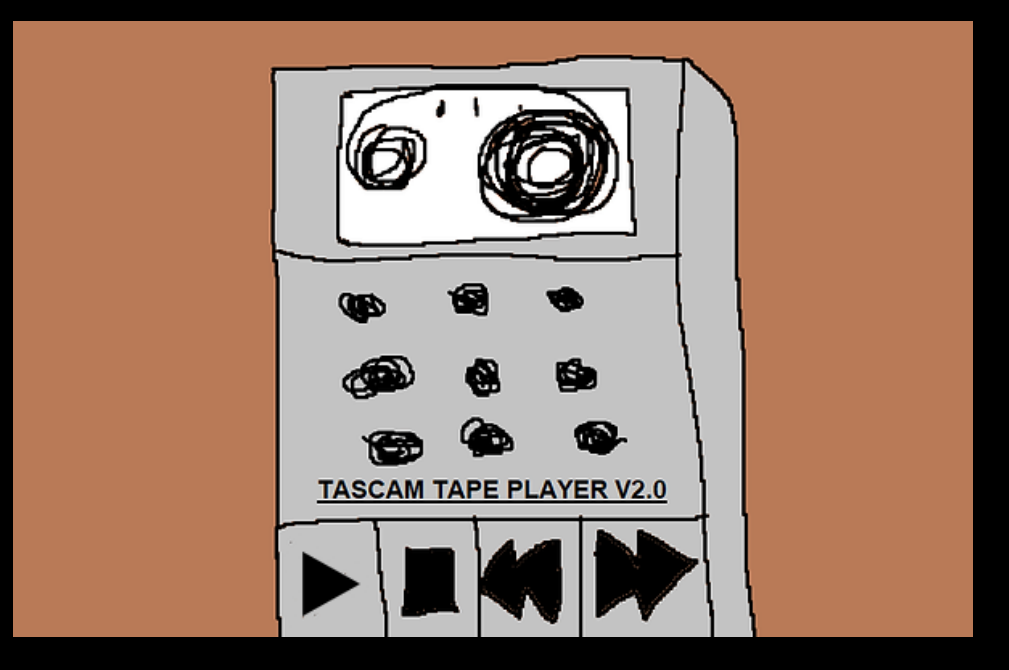

After entering the bathroom, notice that the URL for the page is:

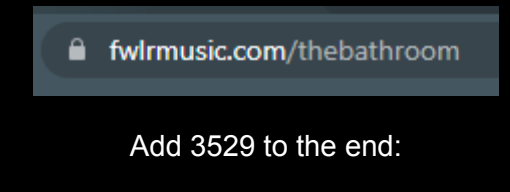

fwlrmusic.com/thebathroom3529

The mirror will have changed, and it now has a message written in red on it.

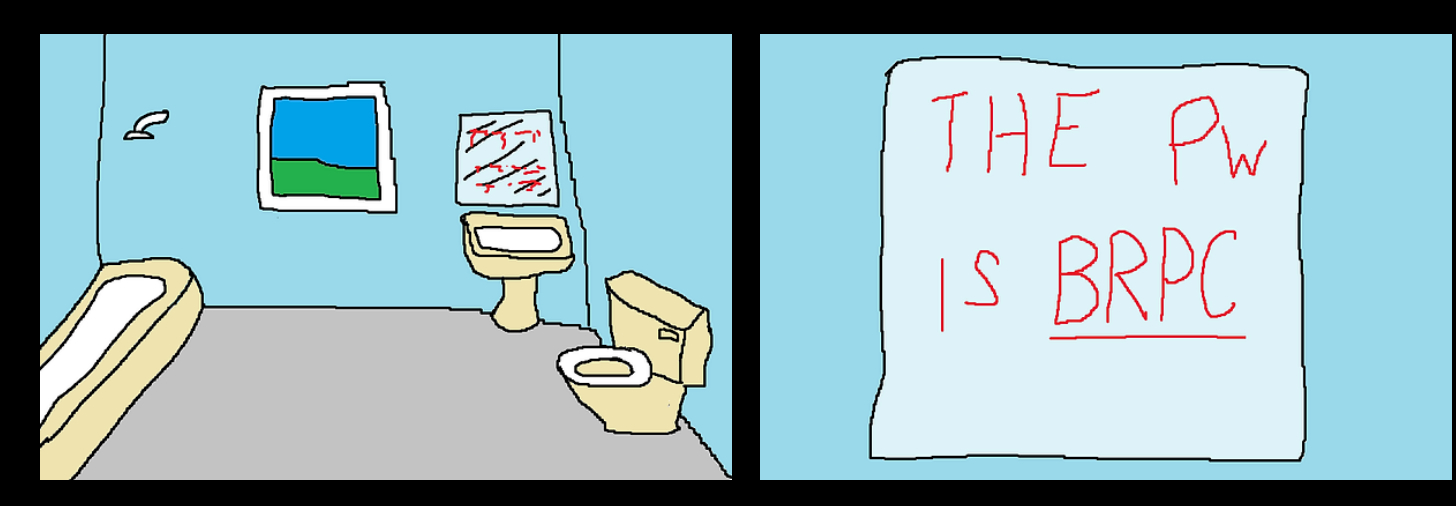

BRPC is the password to the Bedroom PC. Enter the bedroom and log into the computer.

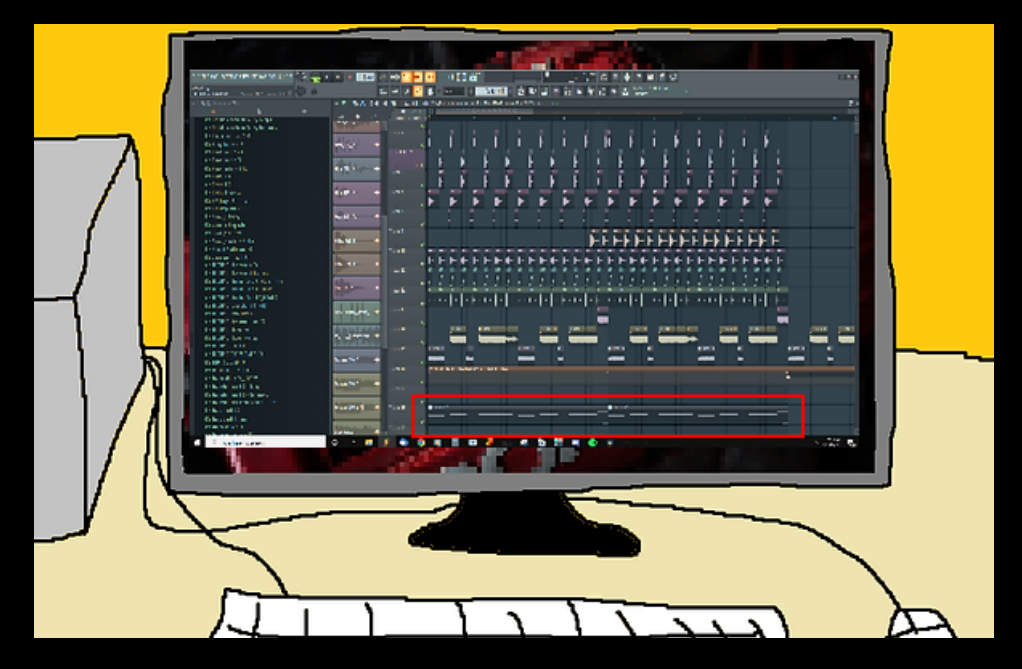

Click on the midi in FL Studio to get a midi file. Opening the midi file reveals the code:

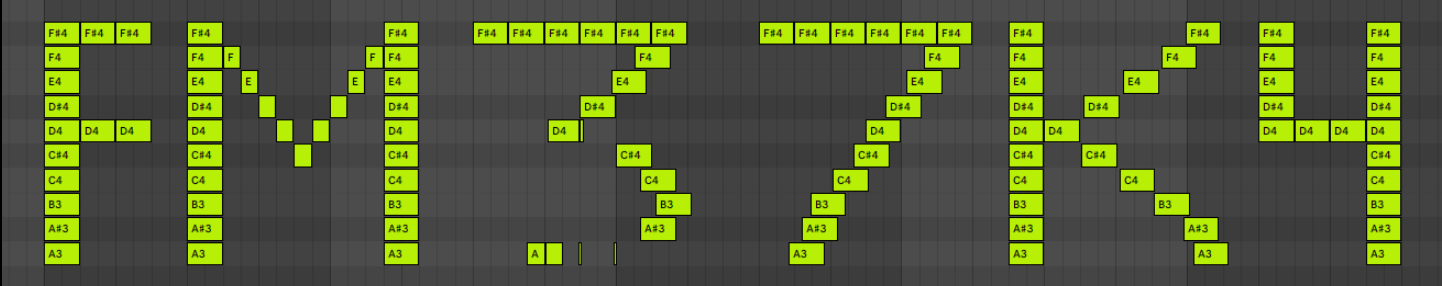

FM37K4 is the password to the laptop in the living room.

This allows you to access a video on the TV.

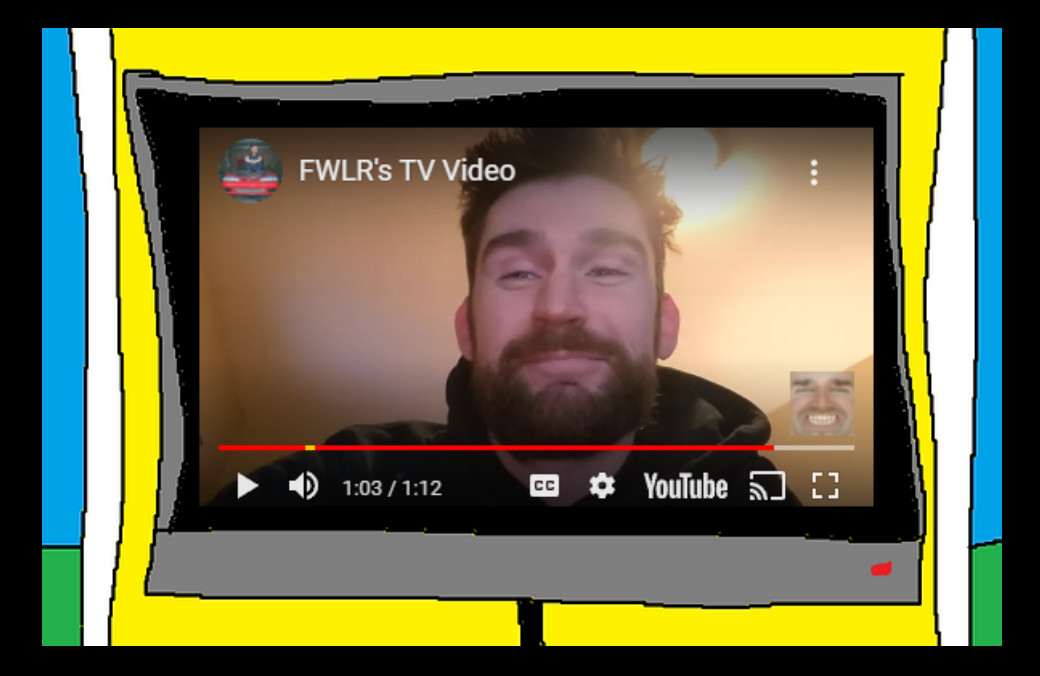

On the laptop, there is a sticky note that reads 368364

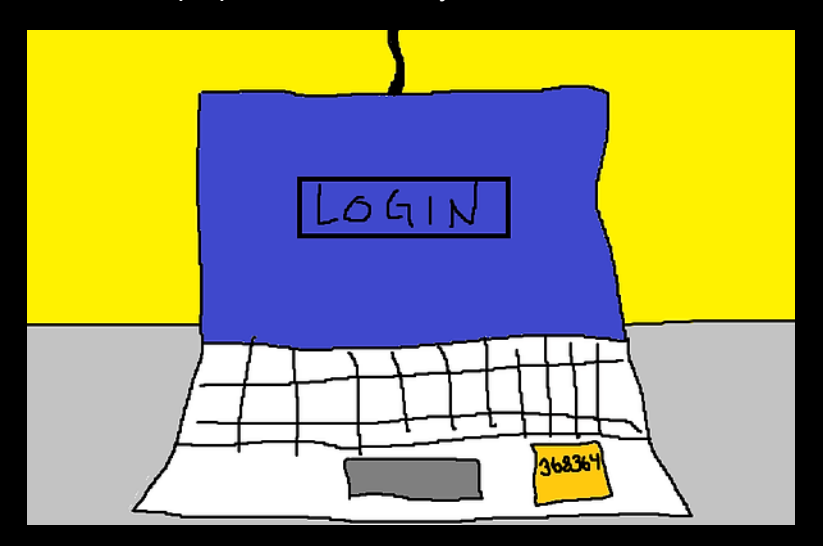

While watching the video on the TV, pressing the keys 368364 will jump to timestamps in the video that will spell out the code EQYEQI.

By looking at the fridge in the kitchen, we can convert this code into 192199.

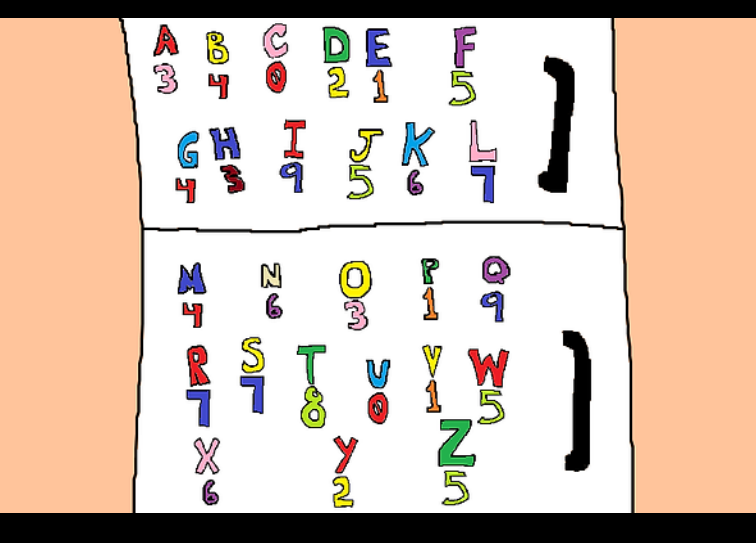

192199 can be used to open the door to the garage.

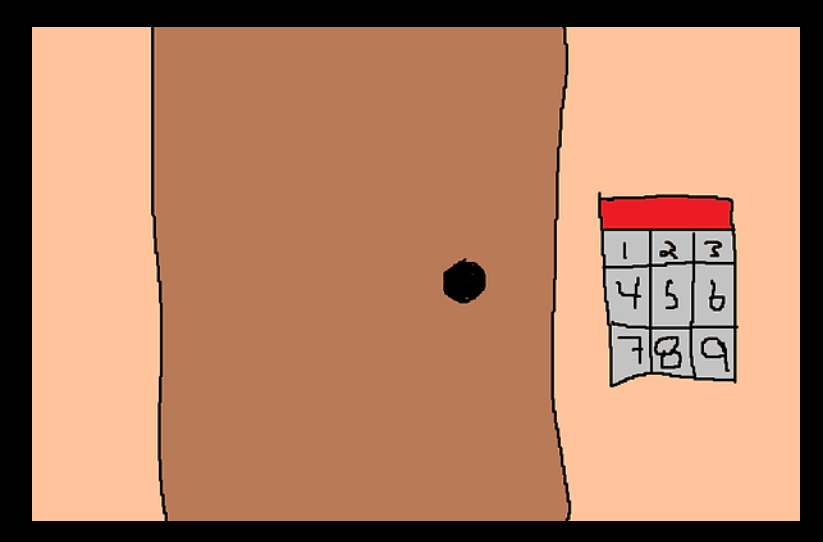

In the garage, click on the Talon to enter it.

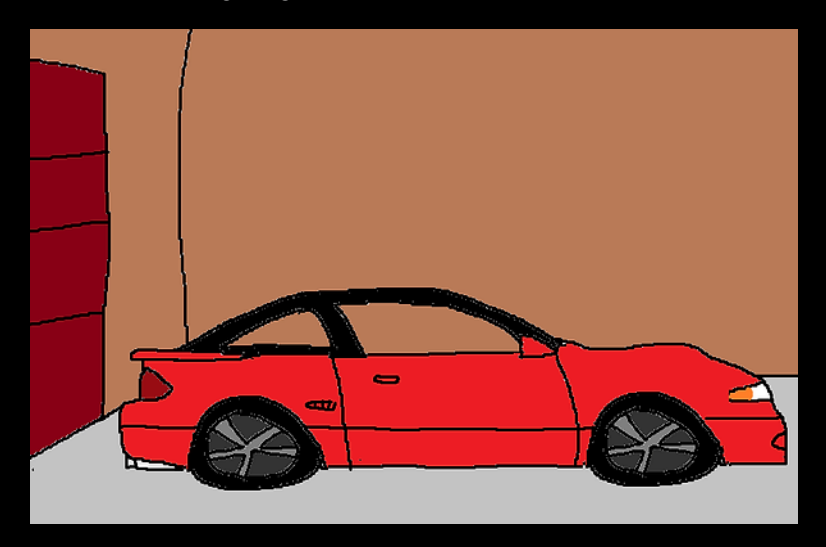

Click on the visor to get the keys to the ignition.

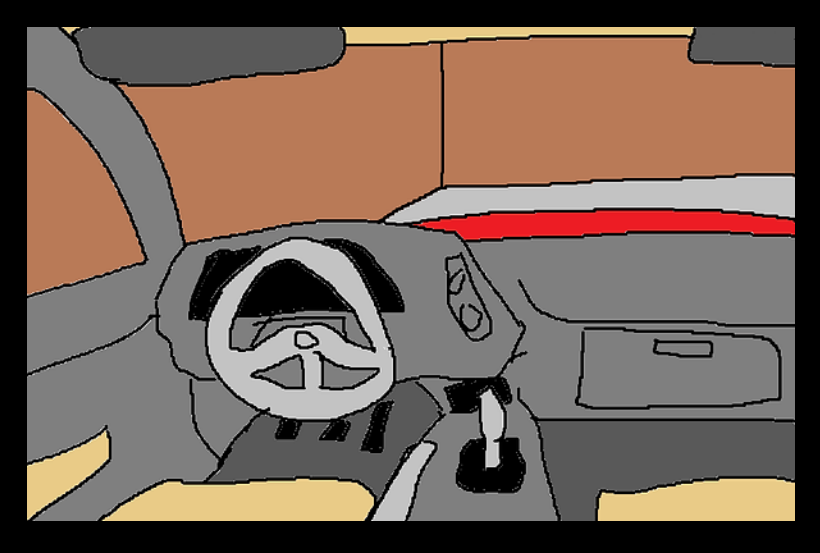

Click on the key to start the car.

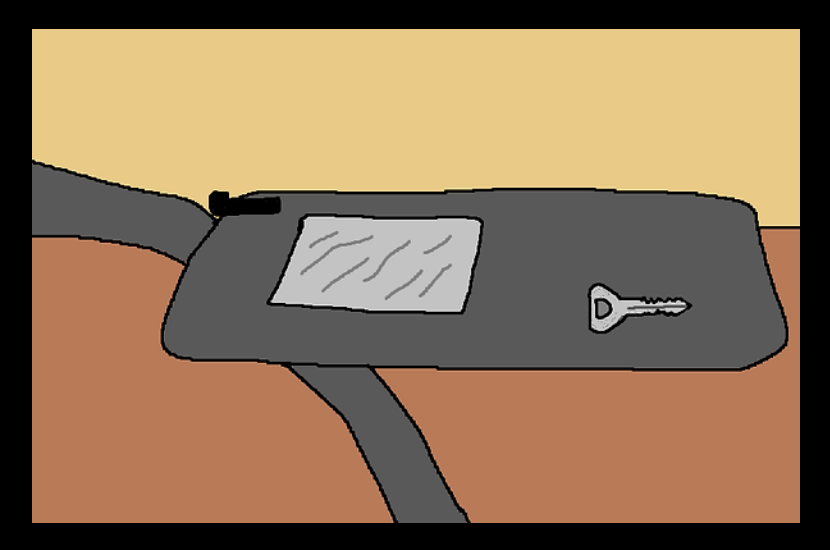

A video will play, which ends with instructions on how to cross the finish line.

Hello racers,

You've saved the Talon! Luckily Morgan, Cola and Nelly were all away on a girls trip and didn't get hurt!

Comment "DAMN BLUECAR!" on the below instagram post.

Send a screenshot of the comment to FWLR@teknologyproductions.com.

> Love, **FWLR**

Instagram post: BmtdS3DnBCn

Using BmtdS3DnBCn as a bitly link leads you to the Instagram post - <http://bit.ly/BmtdS3DnBCn>

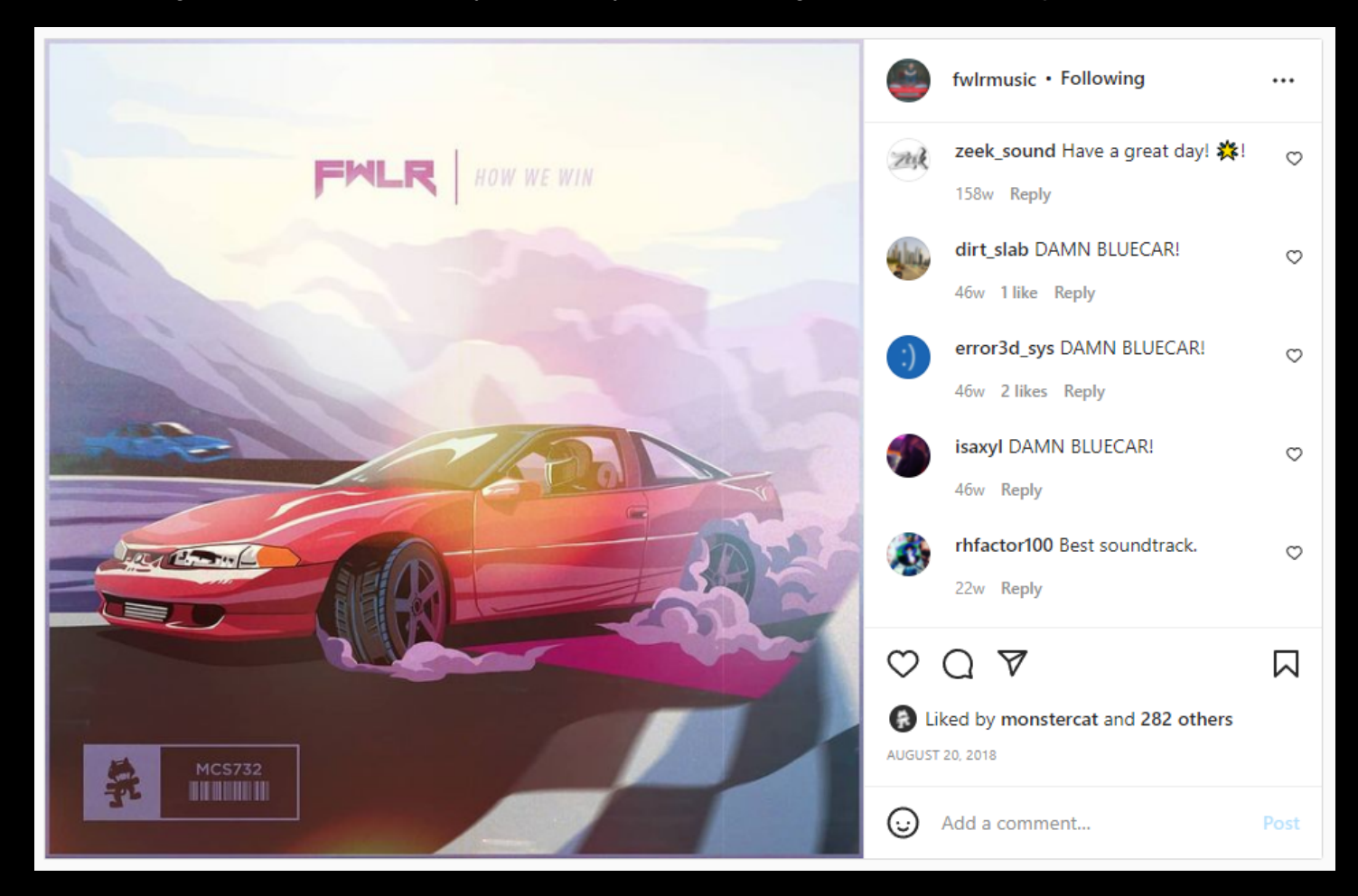

Congrats to Team 54083 (DirtSlab and ErroredSys) for winning this race!

Send any feedback/ideas to nick@teknologyproductions.com